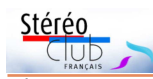

glace. Yves Mahieu, **Le Jour du Saigneur**. La fin dramatique de la vie d'un porc à la campagne, âmes sensibles s'abstenir, pas un détail n'est épargné ! Puis nouvelle visite au **Maroc**. Christian Garnier, le maître des lieux, s'est éclaté en convertissant des peintures de Dali ; Gervais, lui, nous fait visiter le **Musée d'Aviation du Bourget**. Pour son survol de **Notre-Dame de Paris**, Benoît Gaubert a manipulé plus de 1500 images téléchargées d'Internet. On imagine difficilement tout le travail, mais le résultat est bien là. Nous continuons avec

la visite de la ville de **Milan** et des **îles Borromées** sur le lac Majeur en Italie de Louis Sentis et l'exposition d'**Émaux au Château de Lavardens** de Jean Trolez. Un bon cru, donc que ce 25<sup>e</sup> Phot'Aulnay même si les lunettes du Club on provoqué quelques agacements. Chacun s'efforce de contribuer et de se perfectionner en profitant des moyens informatiques les plus récents. La prochaine réunion, le 6 avril 2019, sera d'ailleurs exclusivement technique (voir en tête de cette Lettre).

**René Le Menn**

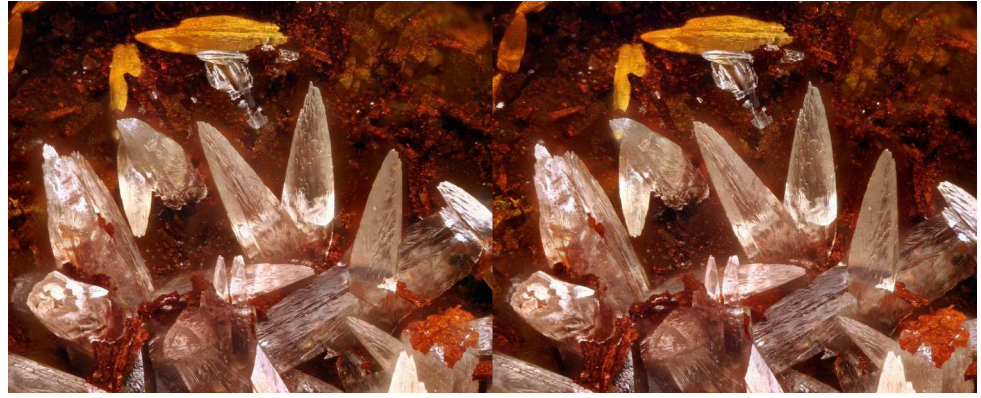

Microminéraux - Smithsonite, champ 2 mm - Photo : Michel Bretheau

### **Stéréo-Club Français Association pour l'image en relief fondée en 1903 par Benjamin Lihou**

## **www.image-en-relief.org**

**Membre de l'ISU** (Union stéréoscopique internationale) www.stereoscopy.com/isu

**et de la FPF** (Fédération photographique de France) http://federation-photo.fr SIRET : 398 756 759 00047 – NAF 9499Z

**Siège social : Stéréo-Club Français 46 rue Doudeauville 75018 Paris**

Tarif réduit (non imposable avec justificatif) :  $\dots$  . . . . 22  $\epsilon$ 

**Cotisation 2019**

Tarif normal :  $\ldots$  . . . 65  $\epsilon$ 

Valable du 1er janvier au 31 décembre. À partir du 1<sup>er</sup> novembre et jusqu'à la

fin de l'année suivante pour les nouveaux adhérents.

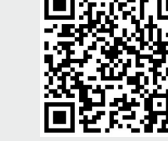

Paiement France : chèque (sur une banque française seulement) à l'ordre du Stéréo-Club Français. Étranger : mandat international ou par Internet. Adressez votre chèque à l'adresse ci-dessous : Michel Mikloweit, Trésorier du SCF - 7, rue Raoul Dautry 91190 Gif-sur-Yvette **Paiement par Internet : www.image-en-relief.org,** menu **Adhésion**

**Président du SCF, directeur de la publication : François Lagarde** Vice-président : Patrick Demaret. Secrétaire : Patrice Cadot. Trésorier : Michel Mikloweit. Rédacteur en chef de la Lettre : Pierre Meindre - bulletin@stereo-club.fr

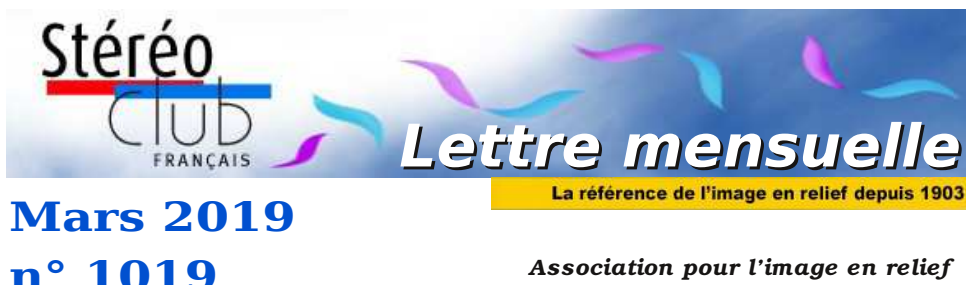

*fondée en 1903 par Benjamin Lihou*

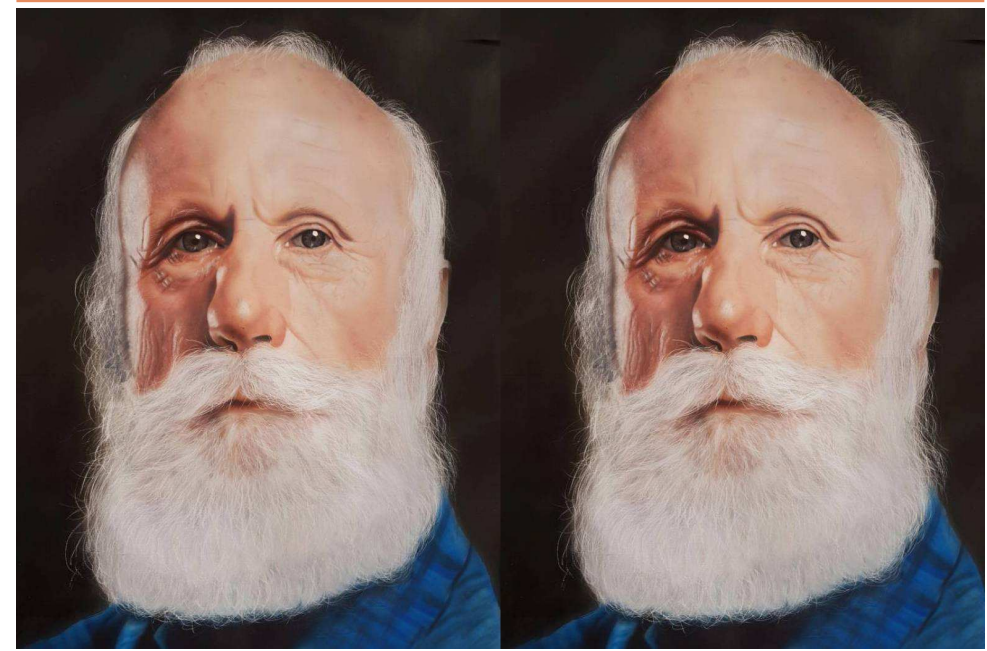

**Dessin à l'aérographe de Pascal Granger mis en relief par Christian Gimel** voir page 4.

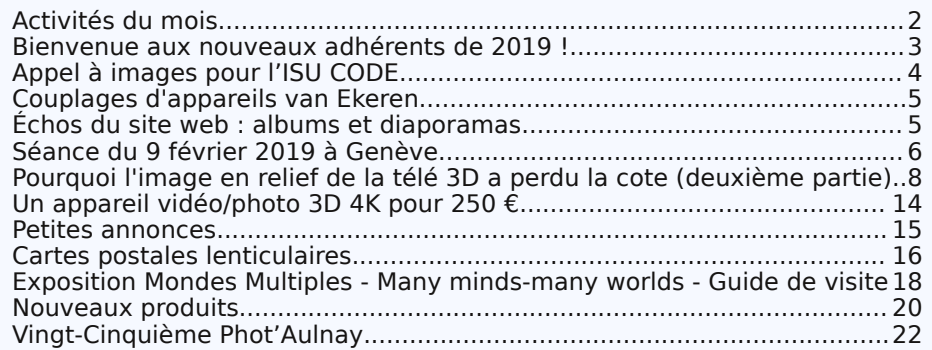

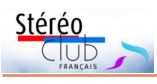

Retrouvez le calendrier des activités du Club sur Internet :

endrie

Retrouvez

 $\overline{\sigma}$ 

## **Activités du mois**

### Réunions à Paris 14<sup>e</sup>

• **LOREM**, 4 rue des Mariniers (Rez-de-chaussée de la tour au bout de la rue à gauche) Métro Porte de Vanves ou tramway Rue Didot.

### VENDREDI 8 au DIMANCHE 10 MARS 2019 à Chelles (77) **Chelles Multiphot, 39<sup>e</sup> festival de l'image projetée**

Au théâtre de Chelles - http://www.multiphot.com/ • Le samedi de 14 à 19 h : animation d'un atelier "Portrait en 3D" par le SCF.

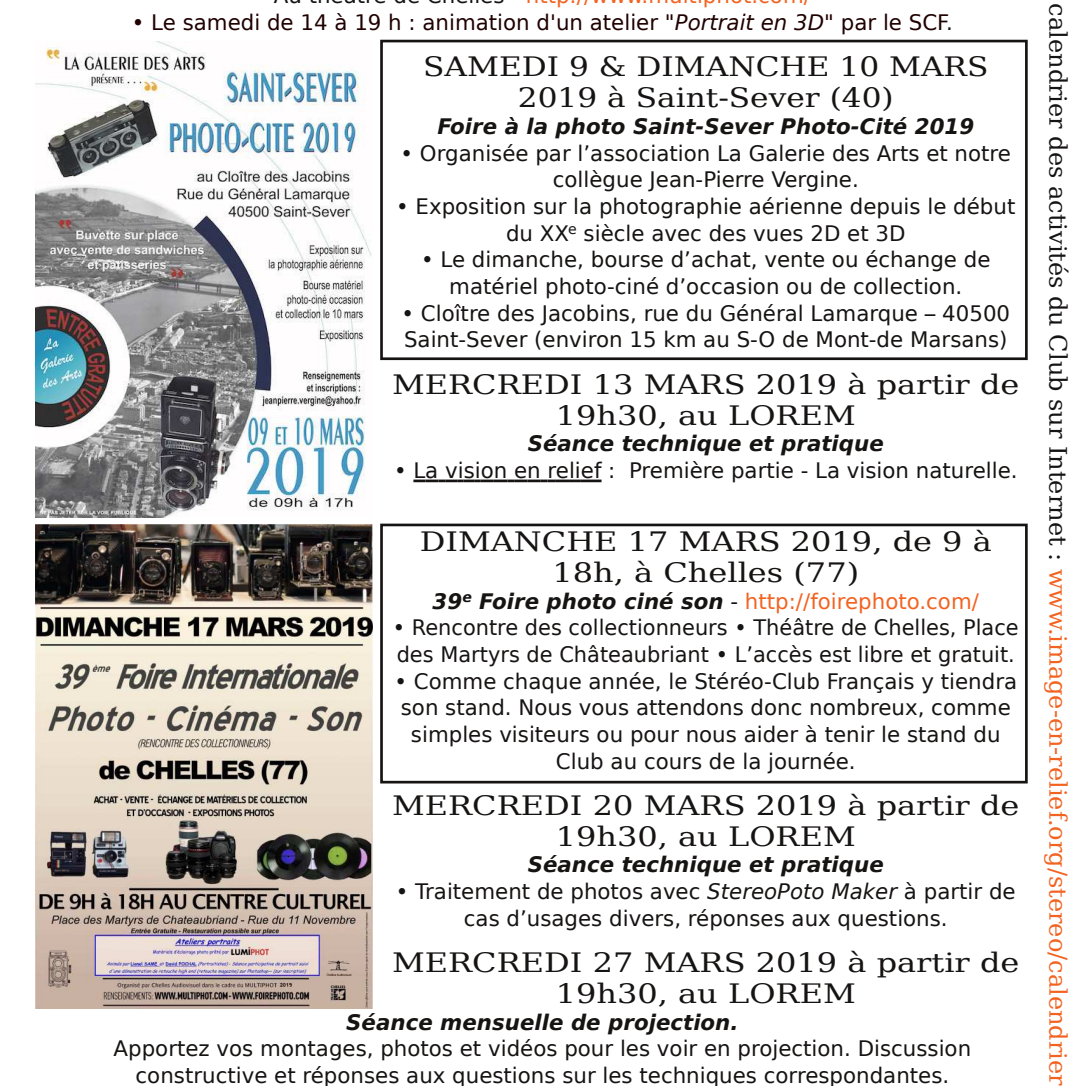

### Lettre mensuelle du Stéréo-Club Français Mars 2019 - n°1019

au Super Duplex en 1974. Michel Bretheau a photographié des **Micro-minéraux** (champ de l'ordre du mm) par empilement de mise-au point avec Zerene Stacker. Il génère le relief à partir d'une seule série

et, donc, pas le moindre reflet parasite. Impressionnant, nous avons voulu le revoir immédiatement. Floriane nous a envoyé **Noël à Québec**, des effets très délicats dans la transparence des stalactites de

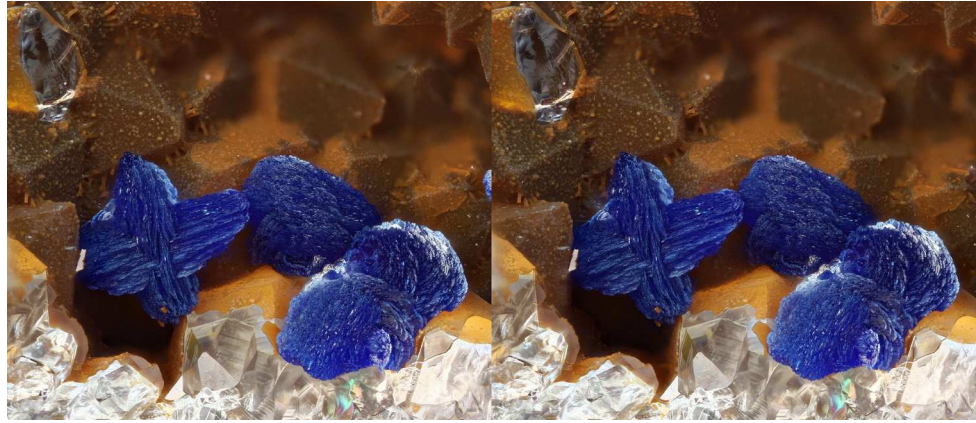

Microminéraux - Azurite, champ 2 mm - Photo : Michel Bretheau

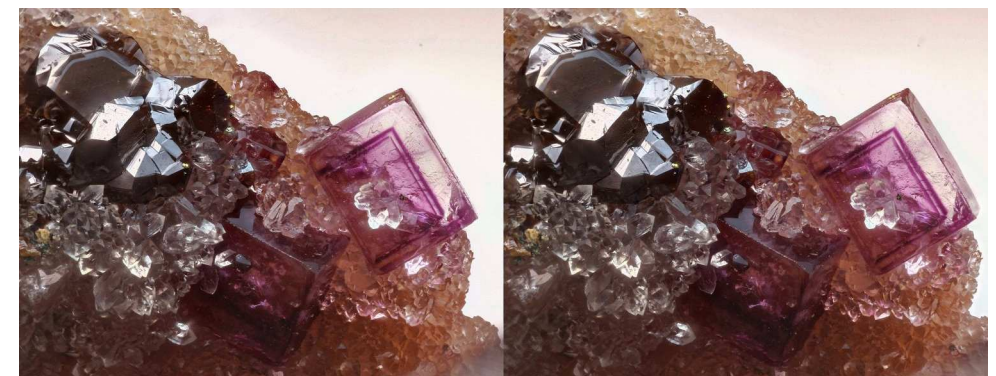

Microminéraux - Fluorite Sphalérite quartz chalcopyrite, champ 3 mm - Photo : Michel Bretheau

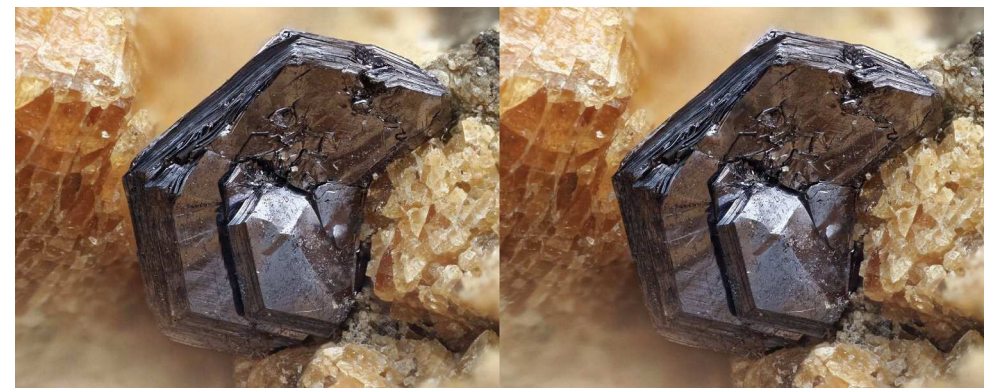

Microminéraux - Molybdénite, champ 3 mm- Photo : Michel Bretheau

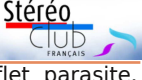

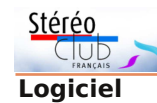

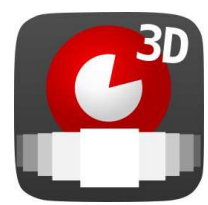

• L'application **PhereoRoll3D** permettant d'accéder aux images stéréoscopiques du site de partage Phereo.com (voir Lettre n°1017 p.9) est désormais accessible plus facilement sur le site *github.com*. On peut directement accéder à la dernière version, son auteur faisant des mises à jour assez régulièrement ainsi qu'aux fichiers sources de l'application. Plus de modèles de téléphones ont été testés. À noter aussi la version retro destinée aux appareils utilisant une version assez ancienne d'Android (antérieure à la version 4.1).

Accès à la dernière version :

https://github.com/JackDesBwa/PhereoRoll3D/releases/latest Présentation et mode d'emploi de l'application : https://github.com/JackDesBwa/PhereoRoll3D

• Des photos en 3D sur **Facebook** ? Depuis quelques temps il est possible de publier sur Facebook des « photos 3D ». Il ne s'agit pas de classiques photos stéréoscopiques mais de photos 2D associées à des cartes de profondeur. Quand on consulte une telle image sur son téléphone ou sa tablette, on peut découvrir différents points de vues, aussi bien horizontalement que verticalement, en inclinant l'appareil.

https://www.blogdumoderateur.com/publier-photos-3d-facebook/

https://www.usine-digitale.fr/article/les-photos-3d-arrivent-sur-facebook.N754984 https://www.leptidigital.fr/reseaux-sociaux/comment-partager-photo-3d-facebook-14068/

Ces photos sont prises à la base avec un smartphone Apple qui possède les fonctionnalités nécessaires. Mais notre ami Masuji Suto s'est penché sur le problème pour nous ! Les dernières versions de **StereoPhoto Maker** permettent de générer une carte de profondeur à partir d'un couple stéréo (à l'aide des logiciels DMAG) puis d'enregistrer dans un format compatible avec Facebook. Seul hic, seule l'appli pour iPhone propose de télécharger l'image 3D sur Facebook, il faudra donc en emprunter un pour cette tâche si n'en possédez pas un ! Autres nouveautés dans la dernière v5.28, des fonctions de correction qu'on ne trouvait avant que dans des logiciels comme Photoshop ou Gimp : conversion en N&B et en sépia, correction d'histogramme automatique, ajustement manuel par courbe ou par histogramme. Démonstration en vidéo : https://youtu.be/HHwL8VDNfh0

Page de téléchargement : http://stereo.jpn.org/eng/stphmkr/index.html

Si on souhaite découvrir ce sur quoi Masuji travaille en ce moment pour améliorer StereoPhoto Maker, on peut télécharger la version beta :

https://translate.google.fr/translate?sl=ja&tl=fr&u=http%3A%2F%2Fstereo.jpn.org%2Fjp n%2Fstphmkr%2Flg%2Findex.html

On y trouvera par exemple des fonctions pour traiter ses images pour les voir sur l'écran autostéréoscopique **Looking Glass** (voir plus haut dans le paragraphe sur le matériel).

**Pierre Meindre**

# **Vingt-Cinquième Phot'Aulnay**

anniversaire méritait quelques mani-<br>festations spéciales ; Danièle et 'anniversaire méritait quelques mani-Christian Garnier, les fondateurs, ont été honorés par le maire d'Aulnay et la sénatrice, puis chaleureusement applaudis par le public et par les stéréoscopistes.

Comme d'habitude, les projections publiques successives ont été suivies toute la journée du dimanche par un public dont le nombre a été un peu limité par les

contraintes dues au nombre des lunettes actives.

Le samedi, le cinéma nous était réservé toute la journée. Jean-Marie Sicard présente à nouveau **Abou Simbel**, entièrement remonté grâce à l'aide précieuse de Benoît Gaubert qui l'a repris à partir de l'AVI projeté lors de la dernière réunion. Il a ensuite numérisé les **Petites Professions du Maroc** photographiées

### Lettre mensuelle du Stéréo-Club Français Mars 2019 - n°1019

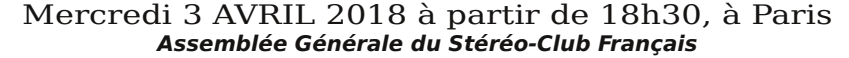

• L'Assemblée Générale se tiendra à la Maison des Associations - 22 rue Deparcieux - 75014 Paris, comme l'année précédente.

### **Groupe régional Nouvelle-Aquitaine**

SAMEDI 6 AVRIL 2019 à partir de 10 h à Blanquefort Maison du Patrimoine, allées de Carpinet - 33290 Blanquefort Au programme : • Le montage son par Jean-Marie Sicard • Photoshop : les calques, la mise en couleur de vues N&B par Christian Garnier • Questions diverses Contact : Christian Garnier : photo.garnier@wanadoo.fr

MERCREDI 10 AVRIL 2019 à partir de 19h, au LOREM Conseil d'Administration du Stéréo-Club Français

• Les membres du Club peuvent être invités à assister (sans droit de vote) aux réunions du conseil, sur demande adressée au président : president@stereo-club.fr

### MERCREDI 17 AVRIL 2019 à partir de 19h30, au LOREM **Séance technique et pratique**

• La vision en relief : Deuxième partie - La vision stéréoscopique.

### MERCREDI 24 AVRIL 2019 à partir de 19h30, au LOREM **Séance mensuelle de projection.**

Apportez vos montages, photos et vidéos pour les voir en projection. Discussion constructive et réponses aux questions sur les techniques correspondantes.

### **Manifestation 3D**

20 au 24 MARS 2019 à Laval (Mayenne) **Le 21<sup>e</sup> salon international et programme de conférences sur la VR/AR et les Techniques Immersives** - https://www.laval-virtual.com

## **Bienvenue aux nouveaux adhérents de 2019 !**

D és le 2 janvier un message de **Jean-**<br> **D** Marc Chaineaux de Lyon disait : **Marc Chaineaux** de Lyon disait : « J'aurais pu croquer dans une madeleine, c'est un stéréoscope Lestrade qui m'a mordu. Designer industriel, j'ai de l'appétence pour les projets de conception autour de la stéréo. J'aimerais m'équiper en matériel pour pratiquer la stéréoscopie et notamment les portraits ». Quelques temps et quelques échanges après il peut démarrer : « Pour l'heure, j'ai fait l'acquisition d'un Lumix 3D1 et j'ai démarré l'expérimentation. Je suis emballé et assez impatient de passer à la vitesse supérieure. »

Ensuite le Club est rejoint par **Philippe Hartenstein**, de Savas-Mépin dans l'Isère non loin de Vienne, s'intéresse aux photos et films sur les thèmes architecture, sculpture, technique, et "de rue" réalisées avec

Fuji W3 et la caméra Sony HDR-TD10 et leurs accessoires Cyclopital.

Stéréo

Puis c'est au tour de **Pascal Peyrot** de Bordeaux ; grâce à Benoit Gaubert nous avions eu vent de sa création du "Musée Atelier de la Photographie du Grand Sud-Ouest" à Beautiran, ouvert en 2016. Et dernièrement la Lettre n°1016 de Décembre 2018 nous montrait les magnifiques bornes stéréoscopiques qu'il présentait avec d'autres pièces de son musée au Festival photo « Image dans l'œil » de Gruissan (Aude) accompagné de Benoît Gaubert qui faisait tourner des diaporamas sur une TV 3D.

Le parisien **Didier Vannier** indique que « ça fait des années que je suis attiré par la 3D Stéréoscopique. Après avoir consulté le site du Stéréo-Club, je me suis

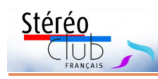

décidé à sauter le pas pour réaliser des photos et surtout de la vidéo en 3D. J'ai déjà commencé (dans mon coin) depuis quelques mois en assemblant deux caméscopes sur un socle pour faire des essais de film. l'ai donc besoin de quelques conseils pour m'améliorer. »

En février nous accueillons **Alain Échivard** de Concarneau (dans le Finistère à 20 km de Quimper et 50 km de Lorient). Il s'est intéressé il y a plusieurs années à la technique de la photo en relief... mais pour des raisons professionnelles, il n'a pas continué. Il recherche des contacts pour l'aider à reprendre cette activité.

**Pierrick Ribo** de Oullins (sud-ouest de Lyon) Ingénieur pédagogique multimédias, s'occupe de former les enseignants à l'usage pédagogique de la vidéo entre autres. Passionné de technologie et de pédagogie il nous dit « mes yeux brillent depuis tout petit quand on me parle de 3D depuis mon passage au Futuroscope quand j'étais mino ! ».

**Denis Carpels** de Saverdun au nord de l'Ariège, au sud de Toulouse donc, a redécouvert les stéréo-cartes Lestrade et il souhaite passer de la collection à la réalisation de photo en relief, si possible de façon simple et sans trop investir financièrement.

**Frédéric Michel** de Moreuil près d'Amiens, est un grand amateur en photo stéréo passé de l'argentique avec RBT au numérique aussi grâce à RBT. Il désire reprendre après 10 ans d'arrêt, et pour cela il attend la livraison d'un prochain appareil photo numérique de chez RBT (et nous qui avions assisté tristement à l'arrêt de RBT en 2011 !). À part le relief il fait du panoramique et surtout du portrait en studio. Il aime l'impression papier de couples stéréo.

Bienvenue donc au Club ! Vous représentez bien la diversité des centres d'intérêt et l'éclatement géographique du Club. Cela est source de difficultés, mais aussi de richesse si nous arrivons tous à échanger avec les moyens actuels de communication.

Pour échanger, il nous faut enrichir l'annuaire, en indiquant vos centres d'intérêt : item « à propos de moi » de votre profil (par « Mon Compte » sur la page d'accueil).

Pensez aussi à m'envoyer votre portrait, au besoin je jouerais les Jivaros pour le faire rentrer dans l'annuaire.

Alors chers collègues stéréoscopistes n'hésitez pas à contacter nos nouveaux adhérents ; leurs coordonnées sont sur l'annuaire en ligne (dans « Espace Membres » sur le site).

**François Lagarde**

## **Appel à images pour l'ISU CODE**

L d'images stéréo entre clubs stéréo de 'ISU CODE est un dispositif d'échange tous les pays. Tous les membres de chaque club stéréo de l'ISU (Union Stéréoscopique Internationale) peuvent participer. Il n'est donc pas nécessaire d'être membre de l'ISU à titre personnel.

Si vous souhaitez participer à la sélection proposée par le SCF, je vous demande de faire parvenir un maximum de 6 couples stéréoscopiques par personne à tfmercie@club-internet.fr

Sur l'ensemble de vos envois, nous sélectionnerons 10 images que nous transmettrons à l'ISU. Ces images seront intégrées par l'ISU dans un diaporama qui circulera parmi tous les clubs membres de l'ISU.

Envoyez-moi des couples stéréosco-

piques en côte-côte non compressés. Les images doivent faire au moins 1080 pixels de haut et doivent être accompagnées d'une légende (un nom de fichier suffisamment explicite fait tout à fait l'affaire). Je transmettrai à l'ISU des images au double format HD (3840x1080 pixels). Si vos images ne sont pas homothétiques du format HD, je pourrai ajouter les bandes noires ad hoc.

N'envoyez pas d'anaglyphes car cela dégrade trop les couleurs.

Comme ces images sont destinées à pouvoir être projetées sur grand écran, l'ISU est particulièrement stricte sur la quantité de relief admise. Il ne faut pas dépasser 3,5% de parallaxe à l'infini. Lors du dernier ISU CODE, en septembre 2018, un couple que le SCF avait sélectionné parmi vos en-

### Lettre mensuelle du Stéréo-Club Français Mars 2019 - n°1019

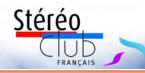

Le prix est aussi « poids-lourd » : à 6000 € il est plutôt destiné au marché professionnel ou aux amateurs fortunés. Un tarif qui n'inclut ni les systèmes de suivi et de contrôle ni la licence obligatoire de 1000 € à payer tous les ans.

https://www.usine-digitale.fr/article/la-start-up-varjo-lance-le-vr-1-son-casque-de-realitevirtuelle-pour-les-pros-a-5995-euros.N808885

https://www.clubic.com/realite-virtuelle/actualite-851003-varjo-realite-virtuelle-retinarealiste-partir-6-000.html

https://www.youtube.com/watch?v=YxM0shLBvyM Site web du fabricant : https://varjo.com/

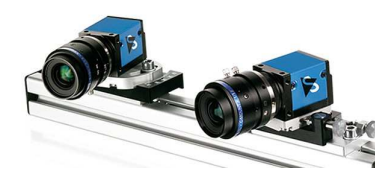

• Également signalé par Jean-Marc Hénault, la société **The Imaging Source** est spécialisée dans la fabrication de caméras industrielles et d'autres équipements vidéo pour l'automatisation, l'assurance qualité, la logistique, la médecine, les sciences et la sécurité. Sur leur site web on peut voir cette caméra stéréo **D3D KIT X27**3 qui est un assemblage de deux

caméras industrielles 5 mégapixels, un support ajustable (écartement, convergence), le câblage nécessaire et des logiciels de capture et de traitement. Ces logiciels permettent par exemple le calcul en temps réel de cartes de profondeur. Environ 2400 €. https://www.theimagingsource.com/products/stereo-cameras/d3d-kit-x273/

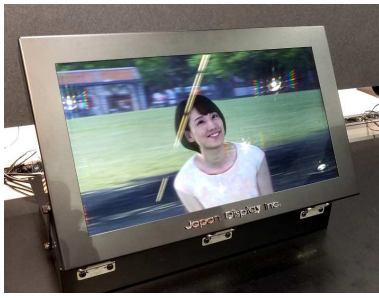

• Présenté par les sociétés japonaises **Japan Display** et **NHK Media Technology** un prototype d'écran autostéréoscopique 17 pouces. Cet écran est basé sur un panneau LCD 8K (7680×4320 pixels) et génère 69 points de vue permettant un angle de visualisation de 134°. La production de masse de cet écran est annoncée pour démarrer début avril 2019 mais son tarif est inconnu.

http://lightfield-forum.com/2019/02/a-17-inch-lightfield-display-made-by-japan-display-and-nhk-mediatechnology/

Vidéo montrant l'écran exposé au salon SID Display Week (Californie) : https://youtu.be/DCRWjV2u0As

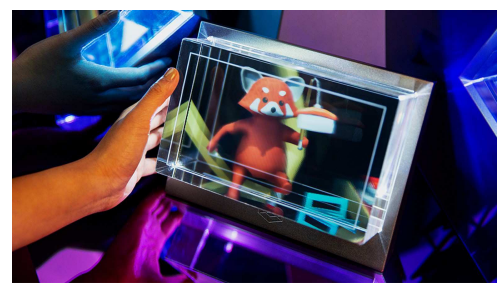

• La société **Looking Glass Factory** a conçu un écran autostéréoscopique comportant 45 points de vue. Les vidéos qu'on peut en voir sont assez impressionnantes et ils ont déjà intéressé plusieurs stéréoscopistes dont on peut voir des vidéos de démonstration sur Internet.

https://www.facebook.com/masuji.suto/videos/ 10211478395954808/

https://www.facebook.com/lookingglassfactory/ videos/272494483456272/

Deux modèles sont proposés : un petit écran 8,9" pour 600 \$US et un modèle de 15,6" pour 3000 \$US. Compter aussi 100 \$US de frais d'envoi. Site du fabricant : https://lookingglassfactory.com

https://www.futura-sciences.com/tech/actualites/image-3d-looking-glass-plus-abouticadres-holographiques-72528/

https://www.etr.fr/actualite/6731-l-affichage-holographique-looking-glass-combine-auvive-tracker-un-resultat-assez-incroyable.html

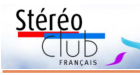

## **Nouveaux produits**

### **Matériel**

• En utilisant un couplage d'appareils équipés d'objectifs avec des bagues de réglage, il est souvent malcommode de régler la même focale sur les deux objectifs de manière rapide et facile. George Themelis propose sur eBay un kit permettant de coupler les zooms des objectifs d'un double Samsung NX1000. **Lenslink** est une sorte de sangle réglable qui va se mettre autour des objectifs et coupler ainsi la rotation des bagues de zoom. Il est possible d'ajuster la sangle pour permettre son fonctionnement même si les appareils sont écartés. Elle est prévue pour les objectifs standards 20-50 mm mais devrait aussi convenir pour

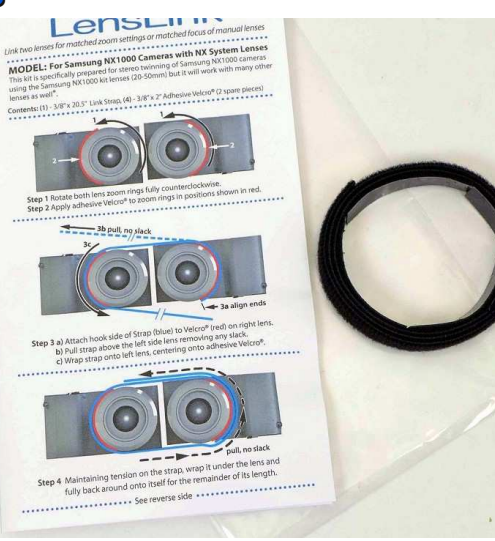

d'autres objectifs. Environ 39 € avec les frais de livraison. https://www.ebay.fr/i/382299962212

• Signalé par Jean-Marc Hénault ce casque de réalité virtuelle (VR) avec une « résolution fovéale », c'est-à-dire s'approchant de la résolution de l'œil humain dans sa partie centrale. Nos yeux ne voient en effet de manière optimale qu'au centre de notre vision. Proposer des images très bien définies mais qui ne seront visibles qu'en vision périphérique est donc un gaspillage de pixels et de ressources ! À partir de ce constat la société finlandaise Varjo a développé le casque de VR **Varjo VR-1** qui possède, pour chaque œil, deux écrans imbriqués : un de résolution "normale" pour la vision périphérique et un de très haute résolution pour la vision centrale. Sa résolution est de 1920x1080 pixels mais il est vu sous l'angle assez fermé de 20° ce qui donne une densité de 3000 pixels par pouce. L'écran périphérique

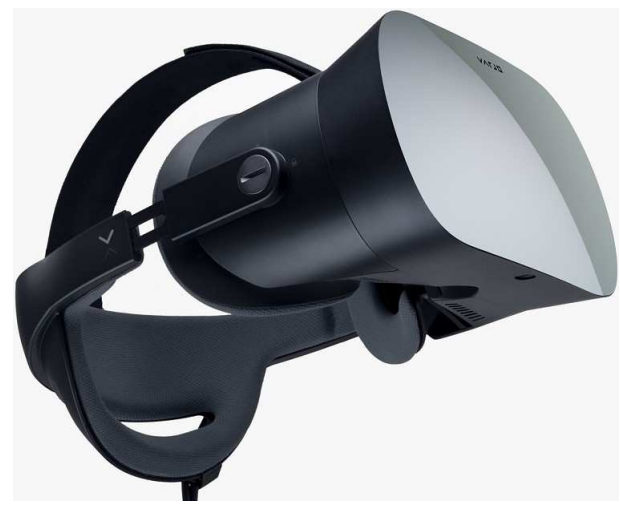

affiche lui 1440x1600 pixels pour un champ de vision de 87°, ce qui est inférieur à nombre d'appareils du marché.

Il est destiné à être connecté à un ordinateur par un câble USB-C long de 10 mètres pour offrir à l'utilisateur une certaine liberté de mouvement. Cependant la position des écrans étant fixe l'un par rapport à l'autre, le système ne permet pas de bouger les yeux tout en bénéficiant de la résolution optimale, ils doivent rester fixes et l'utilisateur doit uniquement bouger la tête.

Avec 905 g, ce n'est pas un poids plume, un casque HTC Vive Pro est moitié moins lourd.

Lettre mensuelle du Stéréo-Club Français Mars 2019 - n°1019

vois avait été refusé. Préalablement à la sélection finale, c'est un critère que je serai obligé d'appliquer très rigoureusement.

Merci d'avance pour vos envois. Date

limite : **Dimanche 17 mars**.

Pour toutes questions, contactez-moi via mon adresse mail : tfmercie@club-internet.fr

**Thierry Mercier**

Stéréo

TUD

# **Couplages d'appareils van Ekeren**

Les couplages d'appareils pour prendre des vues ors de la séance du 13 février 2019 à Paris sur en stéréo, j'ai présenté d'abord le couplage réalisé par Jacob van Ekeren de deux appareils Sony W90 (voir aussi Bulletin n°897, p.14-15 et Lettre n°912 p.18-19).

Ce couplage a été réalisé en 2006 en câblant, jusqu'à l'intérieur des appareils, les circuits des déclencheurs et de réglage de zooms, de sorte qu'en allumant un seul appareil on allume aussi l'autre, en appuyant sur le bouton d'un seul de ces deux appareils on les déclenche tous les deux et qu'en réglant le zoom sur ce même appareil « maître » le zoom de l'autre se règle de même.

Ces deux appareils compacts, de petite taille ont été montés sur une barre en Z en dural, la base étant ainsi réglable de 63 à 90 mm environ. Je les ai toujours utilisés avec une base de 65 mm, ce qui me permettait d'utiliser le viseur optique d'un de ces appareils.

Le seul inconvénient de ce système était que les menus de ces appareils étant très compliqués, parfois je n'avais pas réglés de la même manière les deux appareils, ce qui avait pour résultat une erreur de synchronisation.

J'ai ensuite présenté le complément de ces appareils, la « **Macrobox** » réalisée par le même Jacob van Ekeren quelques années plus tard. Il s'agit d'un support commun pour ces deux appareils, comportant un miroir semi-transparent : les deux appareils sont alors orientés à angle droit, face à ce miroir semi-transparent, l'un visant par transparence et l'autre par réflexion. Ce support comporte une glissière faisant déplacer l'un des appareils, de sorte que la base soit réglable de 0 à 30 mm, permettant de prendre des photos macro d'objets de quelques millimètres à quelques dizaines de centimètres de largeur. Pour placer les deux appareils sur cette Macrobox, il suffisait de débrancher le câble de synchronisation, d'y ajouter une petite rallonge électrique qui était fournie avec, ce qui permettait ainsi de synchroniser encore ces appareils quand ils étaient écartés de quelques centimètres de plus.

**Olivier Cahen**

# **Échos du site web : albums et diaporamas**

es albums de la séance de projection du<br>janvier 2019 sont disponibles sur le site : es albums de la séance de projection du 23 https://www.image-en-relief.org/ albums\_3D/index\_albums\_3D.php

Il y a eu un écho à l'annonce de la publication des mégalithes bretons de Jean-Louis Piednoir, annonce faites sur la page Facebook du Club :

### www.facebook.com/StereoClubFrancais/

Gilbert Daflon nous a fait part de son album "**Mégalithes**" sur sa page "Anaglyphe stéréocopie photographie" de Facebook, cet album "Mégalithes" avec 37 images anaglyphes de quelques mégalithes sur le site des alignements de Kerzerho à Erdeven et alentour :

https://www.facebook.com/pg/Anaglyphe StereoPhotographie/photos/?tab= album&album\_id=1850253988335036

On trouve aussi sur son site un album d'anaglyphes sur une "**Balade bretonne 2018**" et un album sur "**Balades dans la cité de Senlis**"...

Autres albums publiés : les animaux d'un **safari** par Henriette Magna et Charles Clerc, le **jardin du Luxembourg** par Vincent Lozano, les bois et collines du **Périgord** par François Lagarde, la balade en **Gâtinais** par Jean-Louis Piednoir, l'expo sur **Franz West** par Thierry Mercier, Les **Cuves de Sassenage** par Claude Michel.

Les diaporamas (vidéos) peuvent être atteints par le menu "Sommaire > Images en 3D Vidéos > Diaporamas Cinéma DVD" avec notamment "**Au Maroc en 1974**" par Jean-Marie Sicard, projeté le 23 janvier 2019 qui est aussi accessible directement sur YouTube par : https://youtu.be/DPV0aiLf0VA

**François Lagarde**

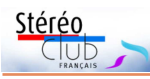

# **Séance du 9 février 2019 à Genève**

Séance régionale du groupe stéréoscopique franco-suisse de Genève

N ous commençons la séance par notre<br>Assemblée Générale. Après les rap-Assemblée Générale. Après les rapports du président, de la trésorière et des vérificateurs des comptes, nous élisons les membres du comité. Notre vice-président ayant arrêté ses activités, nous choisissons Didier Chatellard pour le remplacer. Anouck Granger garde sa place de trésorière, Daniel Courvoisier de secrétaire et Pascal Granger de président. Certains points sont passés en revue et nous terminons notre assemblée.

Notre ami Marc-Olivier Perotti avait subi un grave accident en 1984 d'où il est ressorti tétraplégique. Petit à petit, il a retrouvé l'usage de tous ses membres et vit aujourd'hui sans chaise roulante ni aide quelconque. En 2008, il décide de fonder l'association Kyfékoi  $1$ ) afin de « remercier la vie ! ». Cette association s'occupe de personnes en situation de handicap et leur permet de faire des sorties afin de leur changer les idées. En 2018, Jacqueline, Anouck et votre serviteur, avons participé à un voyage humanitaire au Maroc organi-

sé par Kyfékoi. J'en ai fait un diaporama que je projette. Nous sommes passés dans une association pour apporter du matériel (fauteuils, jouets, etc.). L'immense sourire des enfants en situation de handicap nous a montré qu'ils étaient très heureux de nos cadeaux. À Essaouira, nous avons visité le souk et certains des membres de Kyfékoi ont fait une course dans l'océan. Là aussi, nos personnes en situation de handicap étaient aux anges ! Nous avons pu profiter de quads équipés pour aller faire une virée dans la région désertique de Marrakech. Ce voyage a été extrêmement riche en émotions et en leçon de vie données par tout ce que nous avons vécu et par les membres de Kyfékoi. Marc-Olivier Perotti a sorti un livre de son histoire : « J'ai vaincu la tétraplégie, mon incroyable combat vertical » aux éditions Favre.

Dernièrement, Christian Gimel a fait une photo d'un de mes dessins à l'aérographe 2). Il s'est amusé à la transformer en 3D et me l'a envoyée. Nous la proje-

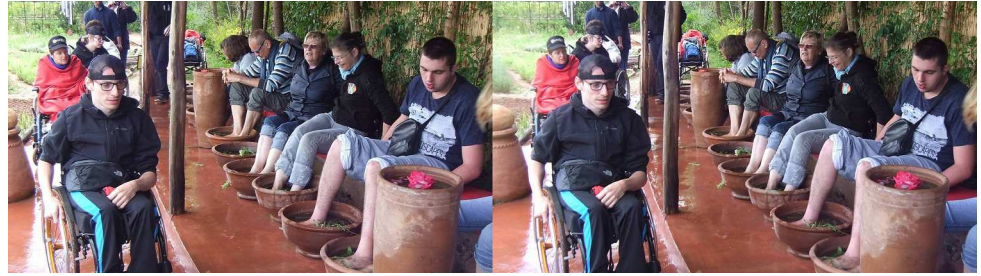

Maroc, bain de pieds après avoir passé sur un "sentier sensoriel" dans une safranerie. Photo : Pascal Granger

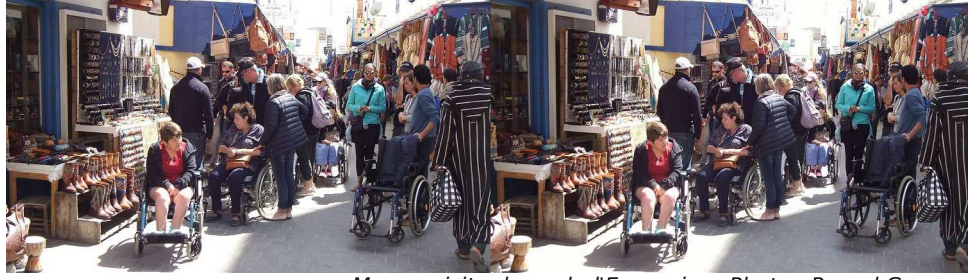

Maroc, visite du souk d'Essaouira - Photo : Pascal Granger

### Lettre mensuelle du Stéréo-Club Français Mars 2019 - n°1019

l'effet d'animation de ces hologrammes, il faut se déplacer latéralement de la droite vers la gauche (ou inversement) en étant à la bonne hauteur pour percevoir les mouvements. On peut admirer trois hologrammes animés de Jean-François Moreau : « Tempête » (on voit les vagues battre la côte), « L'arrivée du train en gare de La Ciotat » d'après les Frères Lumière et « Ma TV est 3D ».

Les trois hologrammes animés suivants nécessitent de se déplacer à environ 2 m de distance pour profiter au maximum de la netteté de l'image (et toujours de se déplacer latéralement) : « Le baiser » présente une jeune femme faisant un clin d'œil en envoyant un baiser, le deuxième présente un personnage effectuant des mouvements de boxe et le troisième montre un train sortant d'un tunnel et un autre train se déplaçant sur un pont.

Il faut revenir sur le palier pour voir la suite de l'exposition. Il s'agit d'œuvres expérimentales de Flavien Théry sur le

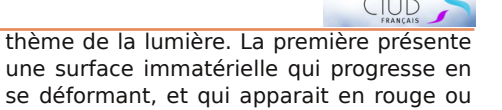

Stérén

en vert selon le point de vue. La deuxième présente un effet stroboscopique : à l'inverse des effets habituellement présentés qui sont constitués d'un disque coloré qui en tournant devient blanc, celui-ci produit les différentes couleurs à partir d'une lumière blanche. La dernière œuvre montre une série de barres lumineuses blanches qui se reflètent en couleurs changeantes dans un miroir.

Cette exposition a lieu jusqu'au 31 mars 2019 au Centre des Arts d'Enghienles-Bains - 12-16 rue de la Libération, à coté de la gare avec un parking adjacent sous le centre.

Pour les stéréoscopistes et tous ceux qui s'intéressent à l'image, cette exposition rassemble des hologrammes d'un grand intérêt et que l'on ne reverra peutêtre jamais.

**Patrick Demaret**

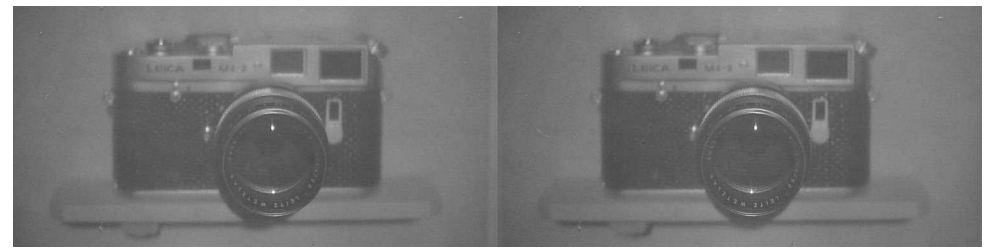

Le Leica - Photo : Pierre Meindre

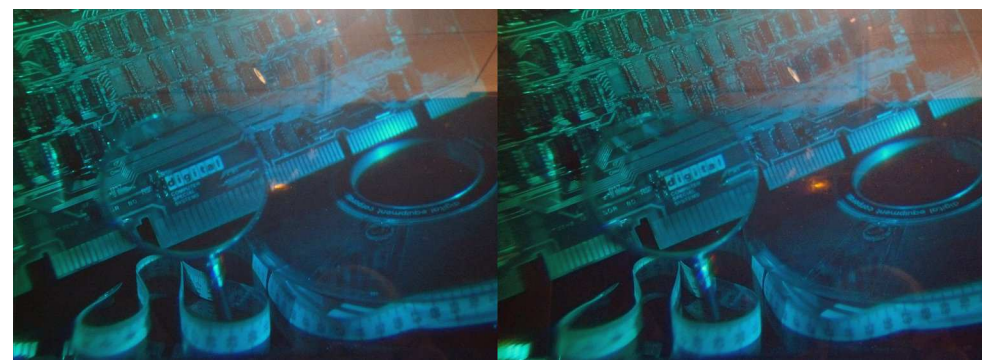

Une des caractéristiques fascinantes des hologrammes est leur capacité à reproduire les phénomènes optiques. La loupe fait partie de l'hologramme et fonctionne réellement comme une vraie loupe en grossissant ce qu'il y a derrière ! Photo : Pierre Meindre

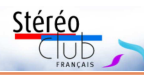

# **Exposition Mondes Multiples - Many minds-many worlds - Guide de visite**

L'exposition « Mondes Multiples - Many<br>
Minds – Many Worlds » présente au<br>
Cantre des Arts d'Englises les Bains (16) 'exposition « Mondes Multiples - Many Centre des Arts d'Enghien-les-Bains (Vald'Oise) jusqu'au 31 mars 2019, une « exploration à travers la lumière et les expériences visuelles et sensorielles ».

Elle rassemble principalement des hologrammes issus des collections du musée de l'holographie et des « œuvres démonstratives » de l'artiste Flavien Théry.

L'exposition débute par deux œuvres anaglyphiques. Il n'y a pas toujours des lunettes anaglyphes disponibles et il est prudent d'en apporter si on en dispose ! La première œuvre est une image mobile sur un grand mur. L'effet de relief est satisfaisant mais il y a des images fantômes (rouges) dans les parties en rotation. La deuxième œuvre anaglyphique est beaucoup plus démonstrative : il s'agit de l'image d'un trou noir composé d'une multitude de petits points. L'effet de relief est excellent à condition de regarder fixement l'image un certain temps. Ceci démontre un effet connu en stéréoscopie : les images complexes demandent, pour obtenir une fusion, un temps plus long que les images simples.

À cet endroit de l'exposition et sans s'approcher, on peut admirer un hologramme géant (112x112 cm) « champs et pont ». C'est le plus profond hologramme du monde à ce jour, l'image pouvant être vue à 10 m du support. C'est un hologramme de transmission, c'est-à-dire qu'il est éclairé par l'arrière du film de support. En se déplaçant, on progresse dans l'espace représenté : si l'on avance parfaitement dans l'axe de l'hologramme, on a l'impression d'avancer sur le pont. Si l'on progresse latéralement vers l'hologramme, le pont apparait sur le côté, et on finit par arriver dans les « champs » (lignes horizontales).

Un autre hologramme spectaculaire est « Galaxie », représentant notre galaxie avec un effet de jaillissement remarquable, et effet de déplacement quand on

change de point de vue. Dans cette salle sont également exposés des hologrammes de réflexion. Les hologrammes de réflexion sont présentés dans un cadre et éclairés par l'avant. L'hologramme Galaxie de Vadim Bruskin comporte un effet de jaillissement impressionnant donnant l'envie de saisir l'image.

L'exposition d'hologrammes continue à l'étage. Il s'agit encore d'hologrammes de réflexion. Pour une bonne visualisation, ils nécessitent que le regard du spectateur soit situé à la hauteur de l'hologramme. Ils sont disposés à une hauteur convenant à un observateur d'une taille d'environ 1,68 m. Les plus grands devront se baisser légèrement et les plus petits (les enfants) ont besoin d'être surélevés. Suivant la hauteur à laquelle on regarde l'hologramme, la gamme des couleurs se modifie.

La première salle expose des hologrammes à sujet géométrique.

La deuxième salle a pour sujet des visages humains et animaux avec des effets spéciaux, dont certains de superposition. L'hologramme « Flora » montre un visage bien perçu en relief et en jaillissement à l'intérieur d'un feuillage, mais en s'approchant très près du cadre ou en se plaçant latéralement, on ne voit plus qu'une peinture plane et l'image holographique a disparu.

La troisième salle nous offre des minéraux, un crâne dayack et le pectoral de l'or des Scythes, particulièrement réaliste.

Dans la dernière salle on remarquera tout particulièrement un appareil photographique Leica, qui est tellement réaliste qu'un des visiteurs a expliqué à son épouse que ce ne pouvait pas être une image, mais un appareil réel « parce qu'on peut voir toutes les faces de l'appareil en le regardant de divers points de vue ». Il a voulu lui prouver que c'était un objet présenté dans une boite, en passant la main derrière le cadre, et il a dû se rendre à l'évidence qu'il s'agissait d'un objet plat !

Sont ensuite présentés des hologrammes « animés ». Pour bénéficier de

### Lettre mensuelle du Stéréo-Club Français Mars 2019 - n°1019

tons pour voir le résultat et il est assez surprenant, tous les volumes de la barbe ressortent et il parait presque réel.

coup de patience !

La séance se termine comme d'habitude par le rangement du matériel.

**Pascal Granger**

Didier nous montre le processus qu'il utilise avec StereoPhoto Maker pour modifier ses images en effet kaléidoscopiques. C'est un sacré travail qui demande beau-

1) Site de l'association : https://kyfekoi.com 2) Site de Pascal Granger consacré à l'aérographie : http://aerographie.eu

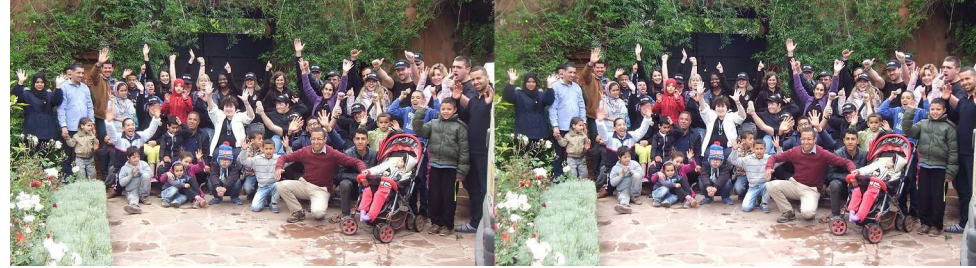

Maroc, l'association à qui nous avons apporté des affaires - Photo : Pascal Granger

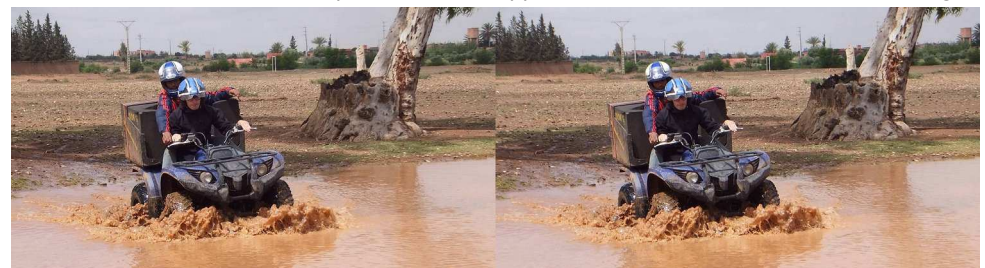

Maroc, virée en quad équipé pour les personnes en situation de handicap - Photo : Pascal Granger

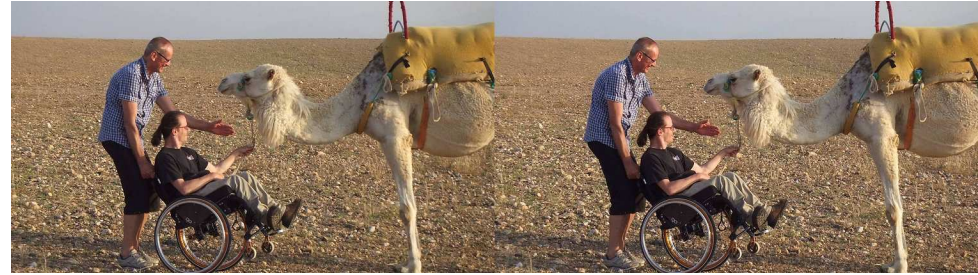

Maroc, rencontre avec des chameaux - Photo : Pascal Granger

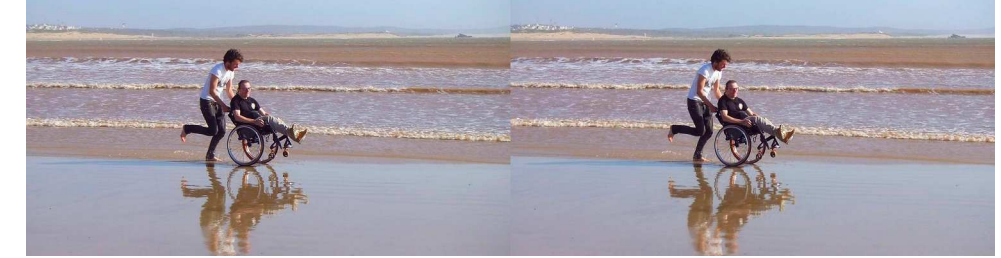

Maroc, course dans l'océan pour le plus grand plaisir d'un des membres de Kyfékoi - Photo : Pascal Granger

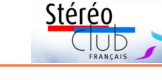

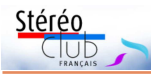

# **Pourquoi l'image en relief de la télé 3D a perdu la cote (deuxième partie)**

Professeur Zaza Lomidze

parue dans le numéro 1016 de la Lettre (décembre 2018). Le professeur Z. Lomidze y développait le point de vue selon lequel la (mauvaise) qualité des téléviseurs 3D (et des systèmes de projection

en salle) constituait une des premières causes du rejet du relief par le grand public. Il y présentait une approche originale pour évaluer cette qualité.

Dans cette seconde partie, il développe son argumentaire sur les éléments nuisibles à une bonne visualisation du relief et sur les moyens d'y

remédier. Cet argumentaire repose notamment sur les notions « d'échelle et de perspective stéréoscopiques ». Ces notions sont rarement abordées explicitement dans les ouvrages que nous connaissons, les termes approchants étant « anamorphose stéréoscopique ou géométrique » (voir le compte rendu de la séance parisienne du 30 janvier 2019).

NB : Les avis exprimés dans cet article sont ceux du professeur Lomidze et non ceux du Stéréo-Club Français, pour autant que de tels avis existent. Le traducteur s'est permis d'ajouter une note explicative (J). Tout commentaire à cet article est le bienvenu.

Les vidéos mentionnées dans cet article seront disponibles sur le site en ligne du Stéréo-Club dès que la capacité du serveur le permettra. D'autres solutions sont à l'étude.

**II. Une incompréhension ou une approche technique incorrecte de l'imagerie en relief à la télévision et au cinéma.**

On dit que l'image en relief est

La première partie de cet article est meilleure lorsque la base stéréoscopique est comprise entre 45 mm et 75 mm. C'est une idée reçue, mais dans quel cas s'applique-t-elle ?

Dans une vidéo en relief, le spectateur souhaite non seulement voir l'image géné-

> rale, mais également percevoir le volume et la profondeur des éléments qui la composent.

Dans le cas d'une vidéo en 2D, la perspective (géométrique) permet au spectateur de distinguer les sujets proches des sujets lointains. Dans l'image en relief, ce type de perspective

ne peut jouer. Il faut distinguer la perspective (géométrique) habituelle de la perspective en image stéréoscopique. Il est plus difficile de prendre des images vidéo 3D en raison de cette perspective particulière.

De plus, la taille de l'écran est un élément important : les sujets même éloignés de l'équipement de prise de vue semblent conserver leur taille. C'est d'ailleurs le charme, le côté positif, de la stéréoscopie. C'est un argument pour l'utilisation systématique de la stéréoscopie dans la retransmission des émissions théâtrales (Voir la vidéo n°001). Pour cela, il ne faut pas tourner avec en tête la restitution sur un écran plat mais imaginer un écran en trois dimensions de profondeur Z, de largeur X et de hauteur Y, où dans le plan de l'écran (diagonale la plus fréquente 50 pouces) la parallaxe serait de zéro.

Nous savons que l'être humain perçoit la distance entre objets grâce à la vision binoculaire 1). Cette distance est naturellement perceptible pour des objets placés jusqu'à une quinzaine de mètres, c'est-àdire des sujets relativement proches de

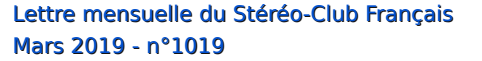

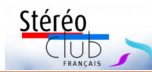

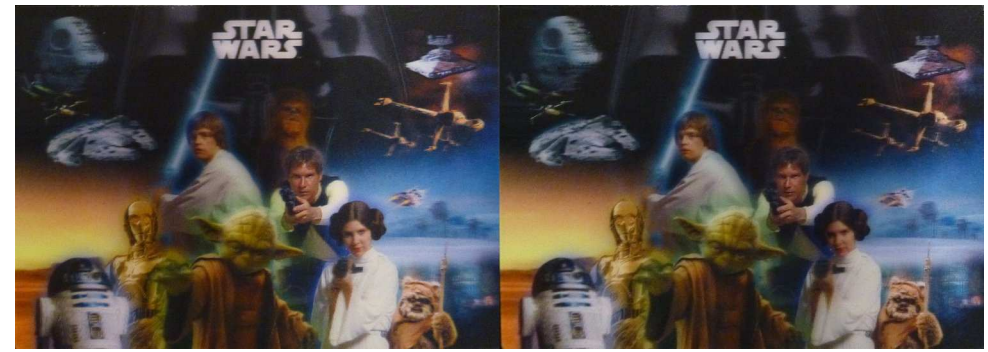

Carte postale lenticulaire 3D "Star Wars" - © Lucasfilm Ltd & Disneyland Paris

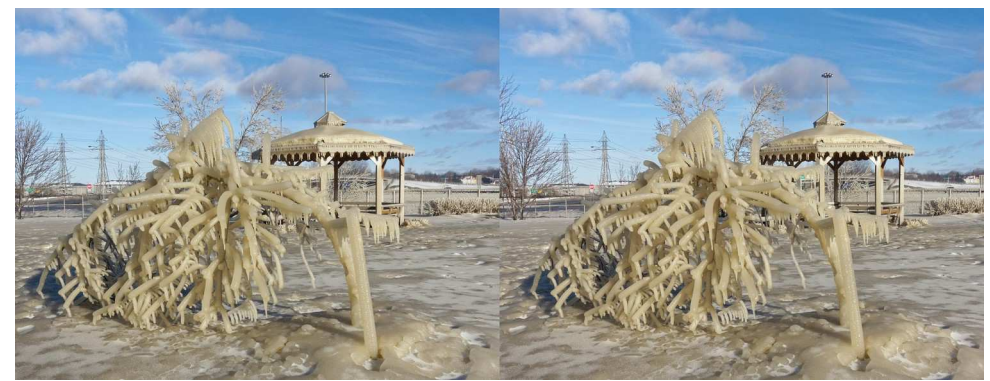

Noël à Québec - Chutes de la Chaudière - Photo : Floriane Bretheau

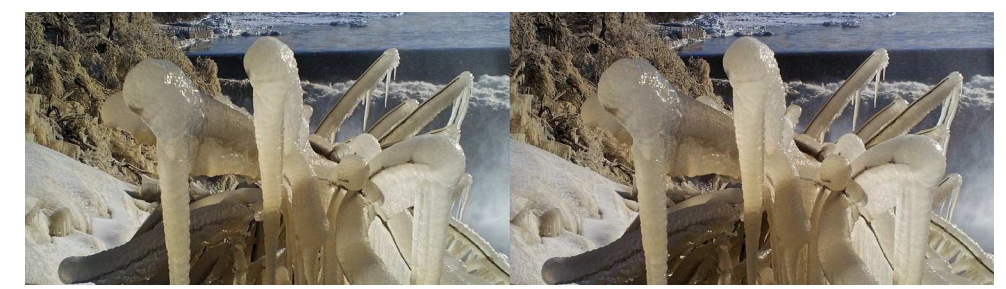

Noël à Québec - Chutes de la Chaudière - Photo : Floriane Bretheau

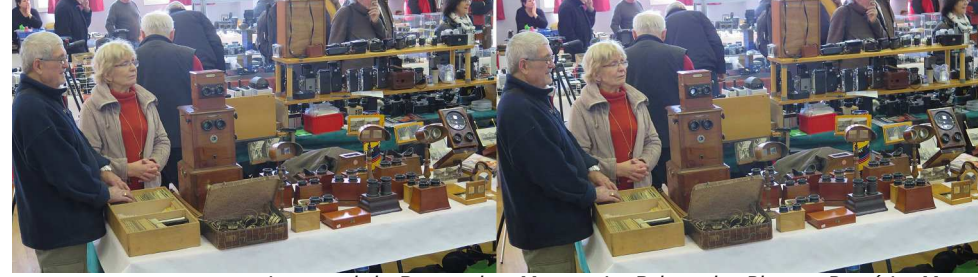

Le stand de Bernard et Maryse Le Brigand - Photo : René Le Menn

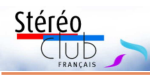

## **Cartes postales lenticulaires**

S uite à mon intérêt pour les lenticulaires, j'ai trouvé une collection de 30 cartes postales 3D **POLA-PIX** avec comme sujet la ville de Paris.

Leur particularité est que ce sont des magnifiques trucages où sont liés personnages et, au fond, les classiques monuments de Paris : la tour Eiffel, l'Arc de Triomphe, Montmartre, etc. Dans la page web - www.3d-pix.fr – vous trouverez des gif animés et des adresses où acheter ces cartes qui mesurent 11x14 cm et coûtent 2,50 € chacune <sup>1)</sup>.

Je me permets de vous informer qu'il existe d'autres collections de cartes postales lenticulaires avec la France comme objet et qui présentent, à mon avis, un intérêt pour les membres du SCF.

Après la Collection POLA-PIX, je vous signale les collections suivantes de cartes lenticulaires qui se trouvent dans certains kiosques (il faut chercher).

• Collection **AS DE CŒUR** (cartes 3D) - 17x12 cm - www.editionsartaud.fr la plupart dédiées à la Provence. À noter qu'il y en a qui sont découpées avec des formes de voitures (Citroën 2 CV), poissons, etc. Et à noter une collection de cartes dédiées au débarquement de Normandie qui se vendent dans les musées ad-hoc.

• **EMOTION GALLERY** 3D 5,2x15,5 cm www.monavision.com www.artgame.com www.clairefontaine.com… des animaux avec mouvement

• **EDY CARTES POSTALES** - 73490 La Ravoire France - 21x10,5 cm - Sujet des animaux.

• **3D COLLECTION** 15x10 cm - Éditions Méridionales - BP 31 ST Jean de Vedas - 95 rue Simone Signoret - 34070 Montpellier avec des sujets de la région.

À noter aussi, avec les mêmes sujets, la 3D COLLECTION des Éditions Florian Mistral 83700 Saint-Raphaël, aux dimensions 16x11 cm.

• Et, finalement **LA BRETAGNE EN 3D**, de Jos Groupe Éditeur - Format 15x10,5 cm.

J'aimerais savoir si d'autres membres du SCF ont connaissance d'autres collections.

Il va de soit que tout membre du Club en visite à Barcelone est invité à visiter mon espace 3D et visionner cette collection de lenticulaires, ainsi que d'autres cartes postales ou objets 3D de toutes époques et pays. Il suffit de m'informer de votre visite à cmoner@euroconsell.com, et ce sera un plaisir de vous recevoir.

#### **Carles Moner**

1) À propos de la société 3D-PIX, ils m'ont offert les cartes a 2.50 €, mais aussi ils m'ont dit qu'ils feraient un prix pour des collections entières

J 'aime également collectionner les cartes<br>postales 3D lenticulaires et je jette tou-'aime également collectionner les cartes jours un coup d'œil aux présentoirs dans les zones touristiques. Les lenticulaires se repèrent facilement par leur aspect « changeant » quand on se déplace devant et parfois on a une bonne surprise !

J'ai récemment trouvé 5 cartes 10x15 cm dans les boutiques de souvenirs du Disney Village, la partie en accès libre à côté du parc Disneyland Paris à l'Est de Paris. Pas d'images de France, il s'agit bien sûr des « produits dérivés » de

la célèbre marque à la souris : trois images inspirées par la saga **Star Wars** et deux de l'univers des superhéros **Marvel**. La qualité est bonne et le relief excellent. 2,50 € pièce.

Et si l'achat de ces cartes lenticulaires ne rassasie pas votre appétit de 3D, entrez dans le restaurant Rainforest Café situé à côté. Sa boutique propose des « magnets » (aimants pour frigo) lenticulaires représentant divers animaux : lézard, oiseau, grenouille,...

**Pierre Meindre**

Lettre mensuelle du Stéréo-Club Français Mars 2019 - n°1019

nous. Cette limite est liée à l'écart entre les axes oculaires rapporté à la taille des objets (couramment) observés.

Pour apprécier cette distance, nous modifions l'angle entre les axes optiques des yeux (convergence), ceci de manière naturelle et automatique.

Bien sûr, l'œil accommode. Nous devrions prendre en considération la profondeur du champ oculaire, c'est-à-dire l'intervalle de profondeur où la personne voit avec netteté. Le point central de cet intervalle doit correspondre au point zéro de la parallaxe dans le plan de l'écran 3D.

Le processus d'accommodation porte sur les distances absolues. C'est pourquoi je pense qu'il faudrait faire, pour chaque séquence, au moins trois prises de vues différentes, chacune adaptée à un écran (espace) imaginaire de taille différente : une pour la télévision 3D, une deuxième pour le cinéma en relief, une troisième pour l'immersion (via casque de réalité virtuelle) en relief.

Que se passe-t-il lorsque nous regardons une image, image plate, sur un écran de télévision ? Notre cerveau évalue la distance à l'écran, grâce à la vision binoculaire. L'œil « disparait » ou plus exactement « les yeux » se « figent », à savoir : l'angle entre les axes optiques ne change pas, car notre distance à l'écran ne change pas 2). Notre cerveau fige l'angle formé entre les axes optiques des yeux. Dans ce cas, nous pouvons voir une image plate sur le plan de l'écran.

L'homme est tellement habitué à regarder des images (plates) que, quand il regarde la télévision, il perçoit toujours quelque chose de plat. La « fixation » de l'œil dans la vision d'une image plate est un phénomène normal (et fréquent).

Pour l'image 3D, selon la profondeur stéréoscopique de l'image et si la parallaxe de l'un des sujets correspond au plan de l'écran 3D, on verra ce sujet sans problème. Si l'image a été correctement prise, le relief sera facilement perçu à partir des sujets dont la parallaxe zéro correspond au plan de l'écran.

Pour une bonne prise de vue, il est important d'apprécier la bonne « échelle stéréoscopique » et d'en fixer la précision.

Pour cela, il n'est pas nécessaire de disposer d'un téléviseur 3D. J'ai développé une méthode originale destinée à améliorer la perspective stéréoscopique. Jusqu'à présent, il n'en existait pas.

Mais, qu'entend-on par « échelle stéréoscopique » ?

Après une capture vidéo, les images des objets que nous voyons sur l'écran ont des dimensions différentes des dimensions réelles des objets filmés ou photographiés. Dans le cas où celles-ci sont réduites, les distances apparentes entre les objets sont réduites <sup>3)</sup>.

Dans les films tournés (ou images prises) avec une échelle stéréoscopique juste, nous devons percevoir une distance entre deux objets situés l'un derrière l'autre et cette distance doit avoir un juste rapport à la distance réelle entre ces objets (diminuée ou augmentée selon l'échelle utilisée).

Pour que les gens puissent voir correctement l'image en relief dans l'espace défini par l'écran, la convergence oculaire va devoir s'adapter à une parallaxe positive ou négative. Peu importe si l'image en relief est vue avec des lunettes anaglyphiques, polarisées ou en RV.

Une personne dotée d'une vision normale peut avoir du mal à apprécier les volumes dans une image en relief. Une des raisons en est la « fixation » de l'œil qui va conduire au dédoublement des images pour les parallaxes positives ou négatives. 4)

Il y a un moyen de s'en sortir quand la personne se place à au moins 2,5 fois la diagonale de l'écran du téléviseur. Ainsi, dans ce cas, Il est possible de percevoir correctement un jaillissement d'un demi-écran.

Pour avoir une idée de la manière dont le cerveau humain est capable de percevoir le volume des images stéréoscopiques affichées sur l'écran : comparez l'emplacement d'un sujet dans l'espace réel et sa place dans l'espace virtuel défini par l'image stéréoscopique de l'écran.

On peut être tenté de diminuer la parallaxe positive ou négative, et réduire ainsi le risque de double image. Mais il se peut, dans ce cas, que la perspective stéréoscopique obtenue sur l'écran 3D ne soit plus correcte : la distance entre les objets sera

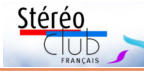

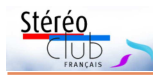

déformée (tout comme les objets d'une certaine profondeur seront eux-mêmes déformés). C'est le cas lors de l'utilisation d'un zoom avec une base inadaptée.

Dans les films artistiques modernes en relief, nous n'avons une bonne vision de la perspective stéréoscopique que lorsque des ordinateurs et des programmes spéciaux ont été utilisés pour la créer ou l'ajuster. Dans le cas de la télédiffusion en 3D, de films documentaires en temps réel, d'émissions de variété, d'évènements sportifs, un tel retraitement est impossible <sup>5)</sup>. Le cerveau doit se débrouiller avec l'image brute pour créer sa propre perspective. Cela produit souvent une association entre une perspective en 2D et une « attraction » en 3D, où quelque chose à l'écran vient à la rencontre du spectateur pendant que l'arrière-plan reste en 2D.

Il arrive d'ailleurs que le spectateur veuille retirer ses lunettes 3D lorsqu'il regarde une vidéo en relief. Cela dépend de plusieurs conditions. L'une d'elles est que l'image 3D, sur l'écran 3D, peut ne pas différer de beaucoup d'une image 2D. Voyant quasiment la même image sans lunettes le spectateur ne comprend plus bien la nécessité de la 3D.

Dans certains cas, nous devons bien faire la différence entre prises de vues 2D et prises de vues 3D. Si nous filmons pour le relief avec une caméra vidéo 3D ou un équipement (rig) 3D, avec une base variant de 45 mm à 75 mm, nous tournerons de la même manière qu'en 2D, à moins de disposer d'un écran 3D intégré. Ce n'est qu'ensuite, que nous produirons les images en 3D. C'est l'un des inconvénients du tournage pour le relief. Une telle méthode n'est pas optimale.

De plus la base est trop proche de l'écart interoculaire. Cela signifie que nous n'obtiendrons une perspective stéréoscopique parfaite que dans les plans statiques, lorsque la distance entre les objets est faible et qu'ils sont proches de la caméra 3D. Voir cette vidéo 3D filmée avec des caméras vidéo 3D :

#### https://youtu.be/3lPinAcWTvg

Il est, quand même, possible d'envisager le tournage d'une séquence vidéo stéréoscopique, visible en relief sur un

écran 3D, sans tournage vidéo « en 2D » et avec une perspective stéréoscopique parfaite. J'aimerais attirer l'attention sur l'un des clips vidéo 2D où la mise au point varie lors d'une transition d'avant en arrière (vidéo n°002, focus). Je pense que ce serait une grosse erreur dans le cas d'un tournage en stéréoscopie.

En fait, quand une personne regarde une scène réelle, (même) ce qu'elle ne regarde pas lui semble « au point ». Par conséquent, lors d'un tournage en stéréoscopie, toute la scène doit être nette. Sinon, l'impression de volume et de profondeur sera perdue au visionnage. Dans une séquence vidéo stéréoscopique correcte, tous les éléments sont nets et la perspective stéréoscopique ne sera pas perdue. En voyant la vidéo en relief, le téléspectateur percevra correctement volumes et profondeurs sans être dérangé <sup>6)</sup>.

Comparez les séquences vidéo 3D prises avec l'équipement "GS-150-3D" que j'ai créé, avec celles prises de manière standard (voir les vidéos n°003 Sports, spectacles, paysages), en faisant attention aux qualités techniques, stéréoscopiques, plus qu'à la valeur artistique.

Je tiens à rappeler que lors d'un tournage stéréoscopique, je fais attention à la taille de l'écran qui sera utilisé, grand écran ou téléviseur 3D. Imaginez une télévision 3D qui transmette une perspective stéréoscopique correcte. Par exemple, le football, le rugby, etc.

Si vous prenez une vidéo 3D d'une manière qui est censée reproduire la vision binoculaire humaine, dans certaines images la perspective stéréoscopique sera perdue. Voir cette vidéo prise avec une caméra 3D Panasonic :

#### https://youtu.be/N0rFWUiEUN0

Dans les vidéos 3D en temps réel, la distance entre la caméra 3D et le sujet peut être grande (et varier fortement). Afin de conserver une perspective stéréoscopique correcte, il est nécessaire de pouvoir procéder à des réglages simultanés de la base et de la convergence pour une large plage de distances.

(De plus) lors de l'enregistrement, vous devez prendre en compte la vitesse du changement de distance entre l'équi-

### Lettre mensuelle du Stéréo-Club Français Mars 2019 - n°1019

Ci-dessous les liens pour l'acquisition des éléments du montage.

• Déclencheur Bluetooth (1,50 €) https://fr.aliexpress.com/item/New-Bluetooth-Wireless-Remote-shutter-Camera-Phone-Monopod-Selfie-Stick-Shutter-Self-timer-Timer-Remote-Control/32811626851.html • Chariot (7,20 € pièce)

https://fr.aliexpress.com/item/Cameraaccessories-Andoer-38mm-Aluminum-Screw-Knob-Mini-Quick-Release-Clamp-Compatible-with-Arca-Swissfor/32390059747.html

• Support des smartphones (2,95 € pièce) https://fr.aliexpress.com/item/Universelpour-T-l-phone-portable-Tr-pied-Mount-Adapter-Smartphone-Mont-Clip-pouriPhone-Samsung/32875173653.html

• Tourelle azimutale (7,70 € pièce) pour la convergence

https://fr.aliexpress.com/item/360-degree-Panoramic-1-4-Camera-Ball-Head-Quick-Release-Plate-for-DSLR-Tripod-Monopod-Photo/32802805932.html

• Glissière (13,43 €)

https://fr.aliexpress.com/item/PU-300- 300mm-Universel-En-M-tal-plaque-de-dgagement-Rapide-Pour-Cam-rapour/32907898907.html

### **Georges Grall**

1) Obtenu par chevauchement rendu possible par la convergence maximale en courte distance (20 à 50 cm) 2) J'ai commandé un deuxième déclencheur que je devrais coupler, si possible électriquement ; en effet un déclencheur Bluetooth ne peut être reconnu que par un seul téléphone. Je ferai alors des tests concernant la précision de la synchronisation.

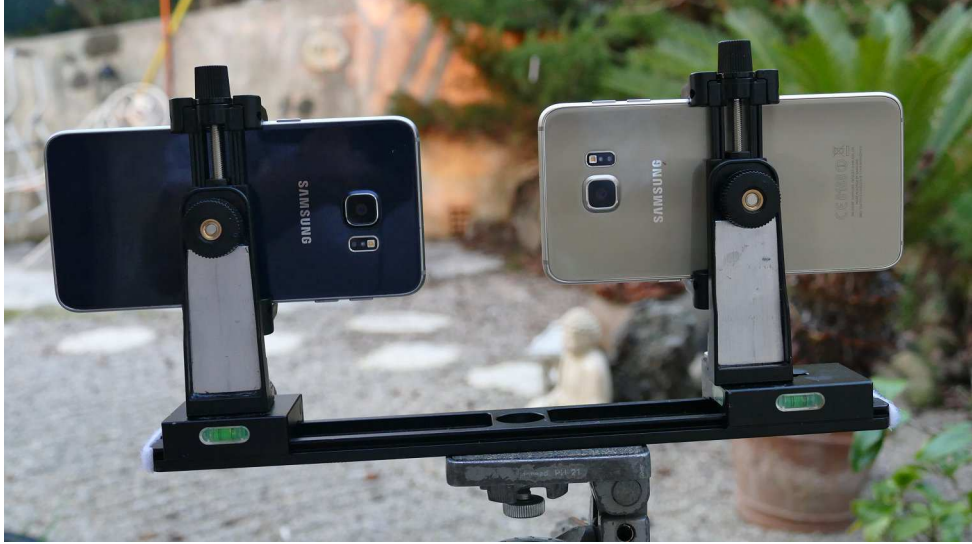

Couplage de deux smartphones - Photo : Georges Grall

## **Petites annonces**

• **À vendre** : **Fuji W3** d'occasion. Un responsable de club photo avait reçu un fuji W3 comme lot dans un concours photo, il me l'a proposé lors d'une rencontre. Il n'a quasiment jamais servi. Je lui ai acheté pour 250 €, j'ajoute 10 € de carte SD mémoire soit 260 € hors envoi (+10 € pour envoi). Écrire à francois.lagarde1@orange.fr

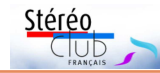

### Lettre mensuelle du Stéréo-Club Français Mars 2019 - n°1019

pement de prise de vue (rig) 3D et les objets à filmer de manière statique ou dynamique. Ceci conduit à ajuster la base et la convergence en temps réel. (Voir la vidéo n°004) Cette vidéo 3D montre comment la perspective stéréoscopique peut être obtenue en temps réel lorsque la distance entre le RIG 3D et les objets à filmer varie de 5 à 1 500 m. Dans cette vidéo, le RIG est fixé à son pied (et pointe dans une direction fixe), le réglage porte uniquement sur l'ajustement synchrone de la base, de la convergence et du zoom.

Dans cette vidéo 3D (en relief), la perspective stéréoscopique est gardée pendant les mouvements du zoom, ainsi que les distances entre objets apparaissant sur l'écran 3D.

Depuis le début du siècle dernier, la stéréoscopie atteint un sommet de popularité tous les 30 ans. Sa durée est en moyenne de 3 ans. Voir l'article intitulé "Résurgence générale, 2003 à maintenant" :

### https://en.wikipedia.org/wiki/3D\_film #Reported\_audience\_decline

Pourquoi ce phénomène ? Je pense erronées les méthodes de tournage (standard) dérivées de la 2D, où deux caméras sont montées de manière à ce que la distance entre leurs objectifs soit la distance moyenne interoculaire. Voir l'article intitulé "Produire des films 3D" :

### https://en.wikipedia.org/wiki/3D\_film #Producing\_3D\_films

Le tournage stéréoscopique se transforme en tournage 2D « esclave » (contraint) et cela se répète tous les 30 ans.

Regardez l'extrait vidéo en relief (voir vidéo n°005) de l'opéra « Aïda », que j'ai pris avec le rig GS-150-3D que j'ai développé. Celui-ci supporte deux caméras vidéo 4K de SONY (FDR-AX53). Ces deux caméras sont contrôlées et synchronisées via un dispositif optique.

Cette première d'Aïda a eu lieu au Théâtre national de l'Opéra et du Ballet de Tbilissi en février 2017. Le directeur du théâtre, Badri Maisuradze, nous a autorisé à filmer cette représentation en relief à titre expérimental. Nous tenons à l'en remercier.

Autre exemple : avec l'aide de quatre étudiants du département de technologie des médias de l'Université technique de Géorgie, nous avons filmé un spectacle dans son intégralité.

Nous avions placé quatre GS-150-3D dans la salle, de sorte que l'assistance ne gêne pas la prise de vues pendant la représentation : deux à droite et à gauche de la scène, à dix mètres ; les deux autres dans les loges des premiers et deuxièmes étages en face de la scène, à 28 mètres. En tout nous avons pu suspendre quatre dispositifs de prise de vue dotés en tout de huit caméras.

Avec cet exemple nous avons pu montrer qu'il était possible d'obtenir une meilleure image qu'avec les caméscopes ou rig 3D habituels (dont la base ne peut varier que jusqu'à 100 mm).

Les retransmissions d'opéra ou de ballet en relief sont fréquentes. Ainsi en 2013, James Cameron a filmé en relief « Le Lac des Cygnes » au Théâtre d'opéra et de ballet de Saint-Pétersbourg et l'a présenté en direct dans différentes salles de cinéma 3D de la planète. Regardez ce qu'en dit le réalisateur 3D Ross McGibben (voir https://youtu.be/wWblun9Pdhs).

Il souligne que le volume de l'image est meilleur lorsque les caméras 3D suivent de près les mouvements des danseurs et sont, pour cela, très proches de la scène. J'en déduis que la prise de vue était presque identique à celle d'un rig 3D, doté d'une base de 0 à 100 mm.

Une grande campagne de publicité a précédé cet événement, mais ne l'a pas rendu plus populaire après la représentation. Je ne pense pas que la faute soit due au prix des places. Si le public aimait de telles représentations, il en paierait le prix.

Comparons l'opéra « Aïda » de février 2017 et l'extrait du « Lac de Cygnes » diffusé par la chaîne de télévision "SKY 3D", voir la vidéo en relief :

#### https://youtu.be/ERip1pUnvVg

Dans cette bande annonce, il y a un moment où la prise de vue en 3D donne en fait une image en 2D. De tels moments sont fréquents dans la représentation intégrale.

La vidéo ci-après montre une vidéo 3D sur écran 3D :

### https://youtu.be/XYdCnHZR15A

Il est important de noter qu'une image 2D obtenue pendant un tournage en relief

### Lettre mensuelle du Stéréo-Club Français n°1019 - Mars 2019

technologies stéréoscopiques de l'Université technique géorgienne (2018) Traduction de l'original géorgien (disponible sur demande) par Jean-Yves Gresser, aidé de traducteurs et dictionnaires en ligne, relecture par Alexandre Tchikovani, diplomate.

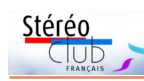

nous sommes enclins à adopter une technique d'imagerie en relief correcte, seule capable de nous emmener aux sommets de la stéréoscopie.

#### **Zaza Lomidze**

Responsable du centre scientifique des

# **Un appareil vidéo/photo 3D 4K pour 250 €**

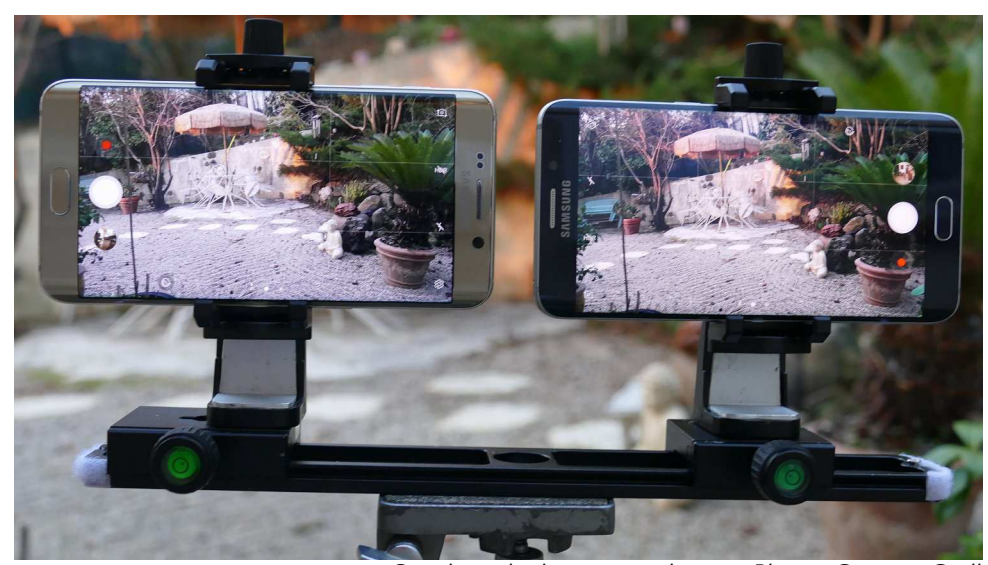

Voici un autre montage pour faire de la<br>photo/vidéo en 3D/4K (voir Lettre photo/vidéo en 3D/4K (voir Lettre n°1016 p.26-27). Pour cela j'ai fait l'acquisition d'un deuxième smartphone Samsung Galaxy S6 Edge Plus 32 Go (200 € en reconditionné car ce modèle ne se fait plus). Ce téléphone possède un excellent appareil de photo (16 mégapixels) avec tous les réglages manuels possibles et automatiques.

Le montage consiste en un rail de 300 mm sur lequel je monte deux chariots sur lesquels je fixe les supports des smartphones. Ces supports permettent les réglages d'appairage des deux images ainsi que la convergence.

L'écartement des objectifs est réglable de 30 à 250 mm 1) ce qui permet de faire de la petite macro à l'hyperstéréoscopie. Le

Couplage de deux smartphones - Photo : Georges Grall déclenchement peut se faire à la voix ou par deux déclencheurs Bluetooth couplés <sup>2)</sup>.

> Le smartphone choisi a l'avantage d'avoir un grand écran lumineux à haute résolution et avec réticule ce qui est appréciable pour l'appairage des images gauches et droites. Un des avantages par rapport au rig 3D/4K à miroir que j'avais proposé : la mise au point est automatique, avec une possibilité de zoom.

> J'envisage également de réaliser avec mes deux smartphones un montage à miroir afin de pouvoir faire des vraies macros à 10 cm. Dans ce montage les smartphones seront extérieurs à la boite contenant le miroir sans trop augmenter l'encombrement.

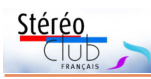

apparaîtra comme une image plate derrière l'écran, donc en aucun cas comme une bonne image stéréoscopique.

Pour pouvoir comparer efficacement les deux vidéos, il faudrait pouvoir les visionner simultanément sur un ou deux écrans de télévision en 3D, avec d'un côté "Aïda", l'épisode où le RIG GS-150-3D fonctionne (voir la vidéo n°007), et de l'autre "Le Lac des Cygnes" (voir la vidéo n°006).

Le numéro 958 de la Lettre du Stéréo-Club Français (février 2013) aborde l'hyperstéréoscopie. On peut en visualiser (correctement) les exemples sur un écran dont la diagonale ne dépasse pas 15 pouces.

À la fin du XIX<sup>e</sup> siècle, un chercheur français a adapté la prise de vue stéréoscopique aux moyens de visualisation de l'époque. L'histoire du développement de la stéréoscopie montrera à quel point la photographie en 2D a été et est restée déterminante. L'apprentissage des profondeurs spatiales de l'image s'est fait à travers les images ou les vidéos en 2D.

Mon conseil aux amateurs de stéréoscopie : avant de regarder une image volumétrique, testez votre téléviseur TV 3D à l'aide de la séquence GS 3D Test Card (voir vidéo n°008). Inutile de rechercher la perspective stéréoscopique, la vision volumétrique devrait se faire naturellement. Je pense qu'il faut libérer les tournages de films en 3D de l'influence des tournages en 2D aussi bien pour la télévision que pour le cinéma en relief.

### **III. L'installation de systèmes de projection stéréoscopiques inadéquats dans les salles de cinémas.**

Nous avons déjà écrit dans la première partie qu'un système (à occultation) à un projecteur n'était pas un bon système même s'il est relativement moins coûteux qu'un système à deux projecteurs synchronisés. L'image projetée sur l'écran 3D avec une fréquence 60 + 60Hz ou 120 Hz, clignote en alternance dans les yeux droit et gauche. Lorsqu'une image clignote d'un œil à l'autre, le cerveau essaie de la synchroniser, sa charge de travail augmente. Or la fréquence de 120 Hz empêche la formation d'un rythme normal (voir encart).

Certaines personnes peuvent en ressentir des malaises.

L'utilisation de lunettes anaglyphiques peut avoir des inconvénients similaires. Il suffit de regarder une scène naturelle après les avoir portées pendant une quinzaine de minutes. L'œil gauche (filtre rouge) verra du vert clair au lieu du blanc, et l'œil droit (filtre bleu ou cyan), du rouge au lieu du blanc. Après quelques instants, la perception des couleurs redeviendra normale. Pour le daltonien, le filtrage des couleurs via des lunettes anaglyphiques est inopérant. Lunettes actives ou anaglyphiques peuvent aussi provoquer des crises d'épilepsie chez certaines personnes.

Ces problèmes sont résolus dans les systèmes à deux projecteurs. Un faisceau polarisé, en particulier circulaire, élimine l'effet stroboscopique indésirable. La plupart des gens y peuvent percevoir une image volumétrique sur l'écran 3D (avec une moindre fatigue et un meilleur confort).

Je voudrais ajouter qu'il me paraît possible de construire un projecteur 3D sans obturation ni filtrage anaglyphique, sans remplacer les projecteurs de films existants. Ce serait le meilleur moyen de sortir d'une situation aussi désagréable et

#### **Rythmes cérébraux d'une personne éveillée**

L'électroencéphalogramme d'un adulte (EEG) montre plusieurs types de rythmes. Les rythmes d'une personne éveillée tel le rythme gamma caractérisent des activités liées à la résolution de problèmes et des situations nécessitant une attention et une concentration accrues. La plage d'oscillations va de 30 à 120 Hz. Elle est caractérisée par une amplitude réduite inférieure à 10 µV. Voir l'article ici : http://aragon-geizer.ru/snizhenie-

### funkcionalnoj-aktivnosti-golovnogo-

mozga/#%D0%A0%D0%B8%D1%82%D0%BC %D1%8B%20%D0%BC%D0%%20D0%%20B0 %%20D0%%20B3%%20D0%%20BE%%20D0 %%20B2%%20D0%%20BE%%20D0%%20B9 %%2020%%20D0%%20B4%%20D0%%20B5 %%20D1%%208F%%20D1%%2082%%20D0 %%20B5%%20D0%%20BB%%20D1%%208C %%20D0%%20BD%%20D0%%20BE%%20D1 %%2081%%20D1%%2082%%20D0%%20B8

### Lettre mensuelle du Stéréo-Club Français Mars 2019 - n°1019

nécessaire si nous voulons tous développer une stéréoscopie inoffensive.

Mais il y a un autre problème avec le cinéma 3D. Quelle est la bonne distance entre le grand écran 3D et la première rangée de fauteuils ?

Si les spectateurs du premier rang perçoivent correctement le volume de l'image projetée, ceux du deuxième le verront aussi. (Sinon) la moitié des spectateurs sera déçue lors des séances 3D et le nombre des amateurs de stéréoscopie s'en trouvera réduit d'autant. De nos jours, la taille et la disposition des salles peuvent avoir un impact négatif sur la cote de la stéréoscopie.

La solution pour pouvoir projeter correctement une image stéréoscopique sur un grand écran, est de la calculer pour une personne qui se trouve au premier rang et dont la distance interoculaire est de 75 mm.

### **IV. Le matériau publicitaire relatif à la stéréoscopie 3D, ayant servi à vendre un matériel spécifique.**

Ce matériau a été mal interprété par le client. Voyons le cas des caméras photovidéo 3D. Le consommateur a acheté une caméra photo-vidéo 3D, pour tout type de tournage amateur. Après tournages effectués avec zoom, il constate que les vidéos obtenues et vues sur sa télévision 3D manquent de relief. Bien sûr, cela pourrait être attribué à un défaut de stéréoscopie.

Le manuel d'emploi de la caméra 3D, devrait préciser la plage de profondeur d'image, ainsi que les principes d'une prise de vue stéréoscopique correcte en fonction des caractéristiques techniques de la caméra. Au lieu de cela, il se contente, la plupart du temps, d'indiquer que la meilleure image est celle obtenue lorsque la distance entre les axes optiques des objectifs de la caméra, est la même que la distance interoculaire humaine, c'est à dire comprise entre 45 et 65 mm. Le client se contentant du matériau publicitaire est déçu : "Comment ? Une caméra stéréoscopique ne peut pas faire plus que ça ?"

Si, dans un deuxième temps, il essaie de créer des images en jaillissement, il risque de ne pas mieux y parvenir et, en fin de compte, de rejeter la stéréoscopie comme moyen (facile) de création ar-

tistique. C'est dommage, car il devrait savoir qu'une caméra 3D, et seulement une caméra 3D, peut prendre des images en relief fondées sur une perspective stéréoscopique correcte.

Si la télévision 3D se fonde sur une perspective stéréoscopique correcte et si elle transmet des images à la bonne échelle stéréoscopique, cela implique qu'aucune méthode classique n'est utilisée. L'amateur percevra alors l'importance de la différence des tailles d'images de la caméra 3D et celle reçue sur l'écran de télévision 3D. Ce sont de tels programmes qui attireront les spectateurs.

Des opérateurs de télévision 3D, qui utilisaient déjà des équipements 3D leur permettant de créer du contenu en relief de manière traditionnelle, sont repartis sur de nouvelles bases et ont converti, sans grande difficulté, leur personnel technique, technicien ou opérateur, aux nouvelles méthodes, à savoir : le remplacement de l'ancien rig 3D par un nouveau, spécialement conçu pour obtenir une perspective stéréoscopique correcte et redimensionner l'image en relief en temps réel.

Regardez la différence entre les images obtenues pour des compétitions de rugby ou de football avec le GS-150-3D et celles obtenues avec des moyens classiques (voir la vidéo n°009).

Un dernier point : le client lit dans le mode d'emploi du téléviseur 3D, qu'il vient d'acheter, qu'un problème de santé peut être la source d'inconfort ou de malaises lors de la visualisation d'images en relief. La vraie question serait de se demander quel type d'image est capable de révéler ce type de problème. Avec ce genre de déclaration, les fabricants de téléviseurs 3D ont évité bien des désagréments (mais non les déceptions).

Il est clair qu'il existe un problème. Mais nous ne pourrons le résoudre que si

1) Pour certains, voir les expériences rapportées dans les actes du Colloque Stéréoscopie et Illusion, Septentrion 2018, il est plus exact de dire que la vision binoculaire contribue à la perception des distances entre objets. Mais que veut dire percevoir les distances ? Il y a probablement deux phénomènes à considérer : le premier est la perception d'une distance, profondeur, relief, situation différente de deux objets dans l'espace ; le second est l'évaluation de cette distance. Il semble qu'ici le prof. Lomidze parle ici du premier phénomène. (J)

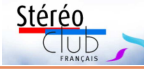